1/1

## F\_PRED

### function from adhoc

Entrypoint predecessor not compatible with UTF-8 - use U\_PRED

# U\_PRED

#### function from adhoc

Entrypoint u\_predecessor compatible with UTF-8

#### Inputs/Outputs

| Input                 | CSTRING(1)<br>INTEGER | Character<br>Amount of characters before the character in |
|-----------------------|-----------------------|-----------------------------------------------------------|
| ASCII-Table<br>Output | CSTRING(1)            | n-predecessor of character from parameter 1               |

#### Syntax

Is parameter 2 equal to 512 (or multiple of 512) the return is the same as the input. Test SQL SELECT 'b' AS ISCORRECT, F\_PRED('a', -1) FROM RDB\$DATABASE; SELECT 'a' AS ISCORRECT, F\_PRED('b', 1) FROM RDB\$DATABASE; SELECT 'a' AS ISCORRECT, F\_PRED('a', 512) FROM RDB\$DATABASE; SELECT NULL AS ISCORRECT, F\_PRED(NULL, NULL) FROM RDB\$DATABASE; SELECT '¢' AS ISCORRECT, U\_PRED('f', 1) FROM RDB\$DATABASE; SELECT 'i' AS ISCORRECT, U\_PRED('f', 2) FROM RDB\$DATABASE; SELECT 'b' AS ISCORRECT, U\_PRED('f', 6) FROM RDB\$DATABASE; SELECT 'b' AS ISCORRECT, U\_PRED('f', 6) FROM RDB\$DATABASE;

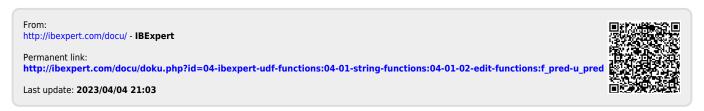